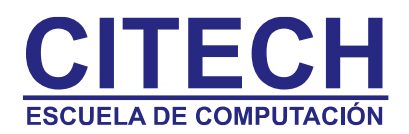

# **Temario Word Básico-Intermedio**

# **Introducción a Microsoft Word**

- Iniciar Word.
- Mostrar y ocultar barras de herramientas.
- Ingresar texto. Reglas generales de escritura
- Salir de Word
- Crear un documento
- Desplazamientos con mouse y teclado
- Selección de texto con mouse y teclado
- Guardar un documento

### **Formato de caracteres**

- Aplicar y modificar formato a caracteres
- Subrayar texto
- Resaltar texto
- Copiar formato
- Cambiar mayúscula y minúscula

#### **Formato de Párrafos**

- Alinear textos
- Aplicar sangrías
- Espaciado e interlineado

#### **Numeración y Viñetas**

- Crear una lisa numerada o con viñetas.
- Cambiar estilos de viñetas y números.

# **Edición de textos**

- Eliminar caracteres y texto seleccionado
- Cortar/mover, copiar y pegar texto
- Usar la barra de herramientas portapapeles
- Deshacer y Rehacer
- Usar Buscar y reemplazar
- Buscar y usar sinónimos

### **Corrección Ortográfica y Gramatical**

• Revisar ortografía y gramática.

#### **Preparación general de páginas**

- Configuración de página (márgenes, tipos de hojas, orientación)
- Alineación
- Vista preliminar
- Impresión

### **Encabezado y Pie de página**

- Crear encabezados y pie de página.
- Insertar números y fechas a las páginas.

Alvear 276 · Martínez · Buenos Aires · Argentina · (5411) 47932211 · 11-5849-4527 [www.citech.com.ar](http://www.citech.com.ar/) - info@citech.com.ar

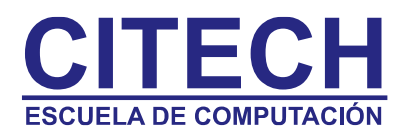

### **Bordes y Sombreados**

- Agregar bordes y sombreados a un texto.
- Aplicar un borde a una página.
- Eliminar bordes y sombreados.

# **Tabulaciones**

- Configurar tabulaciones
- Eliminar y mover tabulaciones
- Crear tabulaciones con relleno

# **Columnas**

- Crear columnas de estilo periodístico.
- Desplazarse entre columnas.
- Cambiar el número, ancho, espacio de columnas.
- Agregar una línea entre columnas.

#### **Tablas**

- Crear/dibujar una tabla.
- Seleccionar componentes de una tabla.
- Insertar/eliminar filas y columnas en una tabla.
- Cambiar ancho de columnas y alto de filas.
- Combinar celdas.
- Rotar texto en una tabla.
- Alinear texto en una tabla.
- Distribuir filas y columnas uniformemente.
- Dividir celdas.
- Usar autoformato de tablas.

### **Imágenes y WordArt**

- Insertar una imagen prediseñada.
- Situar una imagen.
- Ajustar texto alrededor de una imagen.
- Crear objetos de texto WordArt.
- Aplicar formatos a los objetos de WordArt.
- Dibujar objetos y líneas.
- Cambiar y eliminar el color de relleno
- Mover y cambiar el tamaño a un objeto
- Aplicar formato a las líneas
- Agregar un efecto 3D y Sombra
- Organizar textos y objetos

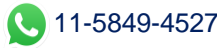